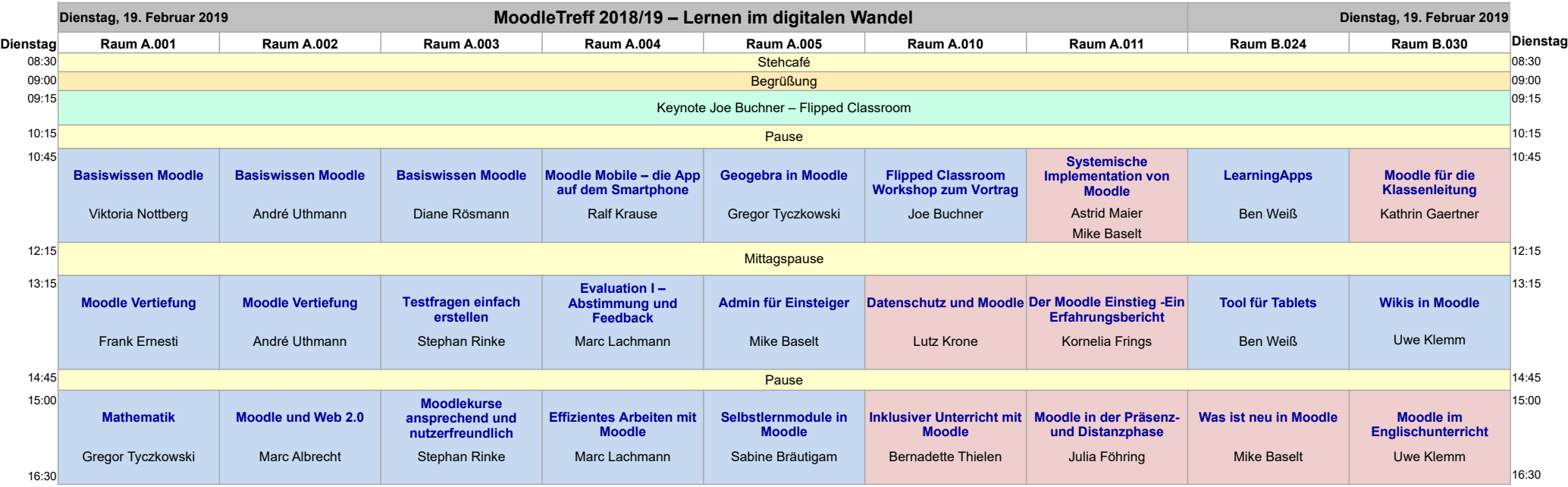

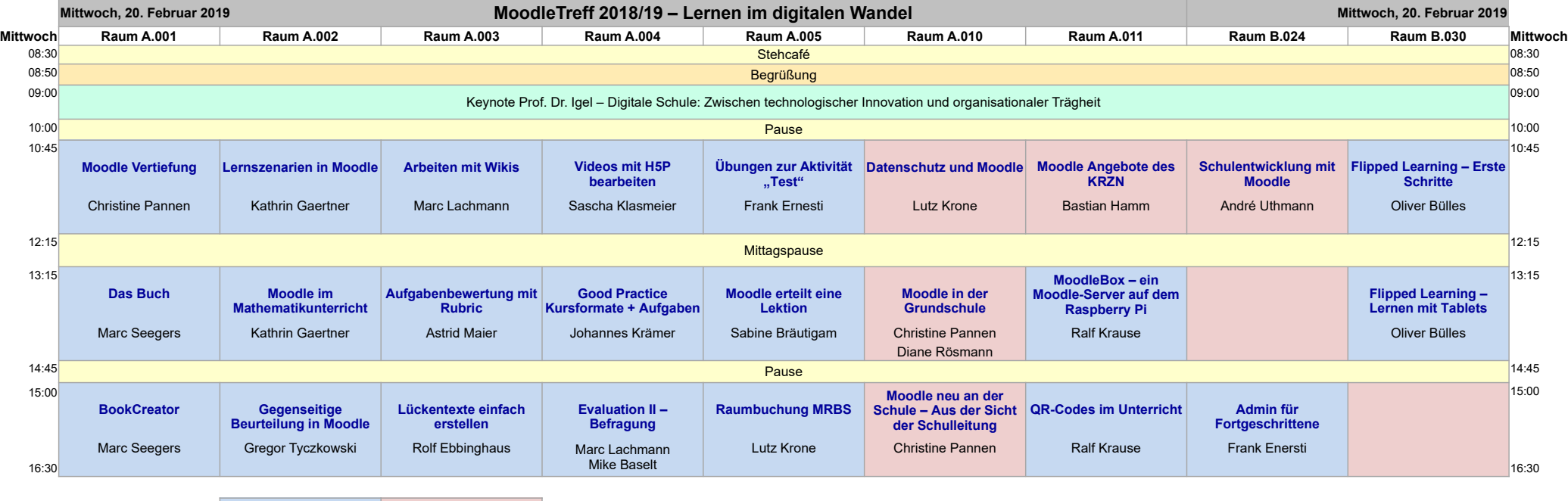

Legende: Workshop Vortrag Vortrag Stand: 07.02.2019